### **Instrucciones para la correcta cumplimentación del informe de auditoría**

- El informe sólo deberá presentarse cuando el beneficiario opte por el modelo de cuenta justificativa con aportación de informe de auditor, de acuerdo a las posibles cuentas justificativas establecidas en el apartado 4 del manual de instrucciones. El resto de documentación a acompañar a este informe, se indica en el mismo punto del citado manual.
- El informe de auditoría se debe presentar telemáticamente, en formato "pdf". El fichero no debe superar los 5 Mb.
- El informe deberá estar firmado por un Auditor inscrito en el Registro Oficial de Auditores (ROAC), indicándose el número de inscripción en el ROAC.
- Para la realización del informe, el auditor deberá tener en cuenta la siguiente normativa: o El **Manual de Instrucciones** de Justificación de Ayudas publicado.
	- o El presupuesto financiable inicial y las condiciones específicas aprobadas en la **Resolución de concesión** y sus posibles modificaciones aprobadas mediante Resolución con posterioridad.
	- o Artículo Vigésimo Quinto, punto 7, de la **Orden ITC/3046/2009**, de 12 de noviembre, por la que se establecen las bases reguladoras de las ayudas.
	- o **Orden EHA/1434/2007**, de 17 de mayo, por la que se aprueba la actuación de los auditores de cuentas en la realización de los trabajos de revisión de cuentas justificativas de subvenciones, en el ámbito del sector público estatal, previstos en el artículo 74 del Reglamento de la Ley 38/2003, de 17 de noviembre, General de Subvenciones, aprobado mediante Real Decreto 887/2006, de 21 de julio.

### **1. DATOS IDENTIFICATIVOS DEL EXPEDIENTE**

Número de expediente: SEI-0X0000-2010-XXXX Anualidad: 2010

Beneficiario: <Razón social del beneficiario><br>Titulo del expediente: <Título del plan de competitivida <Título del plan de competitividad>

Presupuesto financiable (€): Presupuesto acreditado (€): Importe del préstamo (€):

### **2. ANÁLISIS DEL GASTO**

Además de la normativa descrita anteriormente, se deberá prestar especial consideración a los siguientes criterios:

 Sólo se tendrán en cuenta a la hora de realizar el análisis, aquellos **conceptos** que figuren como **financiados** mediante Resolución de Concesión o Modificación de la misma, y de acuerdo con las condiciones específicas que aparecen en ellos.

En el caso de inversiones en aparatos y equipos, edificios y terrenos u otros activos materiales o inmateriales de carácter inventariable, la cuantía consignada como presupuesto financiable podrá corresponder a un porcentaje del coste de adquisición de los bienes considerados como incentivables, calculado teniendo en cuenta tanto la duración de la actuación, como la medida en que los bienes se utilicen para su ejecución. En este caso, el importe a justificar será el coste de adquisición de dichos bienes.

- Se hará expresa mención a que las comprobaciones se han efectuado sobre el **100% de las facturas y pagos** en firme que la empresa ha presentado como justificación, y que figuran en las fichas justificativas correspondientes. Asimismo se hará constar que la empresa dispone de los documentos originales acreditativos de dichas facturas y pagos.
- En cuanto a las **facturas**:
	- Que las fechas de emisión estén incluidas en el plazo de realización del proyecto según la Resolución/Modificación de concesión.
	- Que estén emitidas UNICAMENTE a nombre del beneficiario de la ayuda.
- En cuanto a los **pagos**:
	- Las fechas de los documentos de pago bancarios deben estar incluidas en el plazo de justificación del proyecto según la Resolución/Modificación de concesión.
	- Que los pagos realizados sigan las normas del punto 7 del manual de instrucciones de justificación.
- Dentro de un mismo Plan de Competitividad pueden haberse financiado **distintos proyectos**, no admitiéndose compensaciones de costes entre ellos.
- Cada **concepto del presupuesto financiable es independiente**, no permitiéndose aplicar compensación de gastos entre los mismos, ni entre los **subconceptos** que integren cada uno de ellos.
- En el caso de haber recibido **ayuda en el año anterior** (2009) para la realización de actuaciones contenidas en el plan de competitividad y que dicho expediente contara con prórroga otorgada por el MITYC, se deberá verificar que no existe duplicidad de facturas entre ambas convocatorias (2009 y 2010). La empresa facilitara al auditor o empresa de auditoria externa las fichas de control de costes del año anterior (2009) para realizar la verificación.
- Las causas más habituales que generan diferencias son las siguientes:
	- Conceptos no presupuestados
	- En el caso de costes de personal propio, horas imputadas no justificadas
	- Facturas no presentadas
	- Facturas años anteriores
	- Facturas años posteriores
	- Pagos fuera de plazo
	- Pagos no presentados

En el caso de detectarse diferencias por otro motivo, deberá indicarse de cual se trata.

 Se **explicarán las diferencias entre el presupuesto acreditado por la empresa y el válidamente justificado por el auditor**, indicando los motivos de éstas y su importe. El auditor podrá incluir cualquier comentario que a su juicio sea relevante y añada claridad al análisis realizado. Esto se realizará para cada una de las líneas y conceptos, de acuerdo con lo especificado a continuación.

### **Líneas de actuación 1, 2 y 3 (Desarrollo de prototipos / proyectos piloto)**

*1. Costes de Instrumental y Equipamiento* 

Criterios específicos a tener en cuenta:

• Los costes de instrumental y equipamiento imputados deberán coincidir con los aprobados en la Resolución de concesión de ayuda.

• En caso de que se hayan producido cambios se analizará si los mismos han sido previamente aprobados por escrito, mediante modificación de Resolución (este documento lo debe aportar el beneficiario). En caso contrario, se analizará si los cambios de aparatos y equipos tienen una funcionalidad equivalente y así se hará constar en el informe.

• Se tendrá en cuenta lo establecido en el apartado 6.a del Manual de instrucciones publicado.

Cuadro resumen:

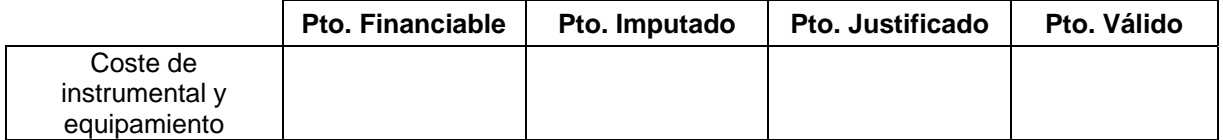

#### *2. Costes de Personal propio o contratado*

Criterios específicos a tener en cuenta:

• Las personas imputadas deberán estar vinculadas al departamento financiado (dirección y administración, producción, ventas, I+D u otros), de acuerdo a lo establecido en la resolución de concesión.

• Las personas deberán estar incluidas en el TC2 de la Seguridad Social de la empresa y cada una contar con su correspondiente modelo 190 o certificado de retenciones del IRPF de Hacienda.

• La jornada laboral anual imputada deberá ser la que refleja el Convenio Laboral vigente de la empresa o del sector.

• Las fechas de imputación de este gasto deberán coincidir con la de realización del proyecto.

• Se tendrá en cuenta lo establecido en el apartado 6.b del Manual de instrucciones publicado.

Cuadro resumen:

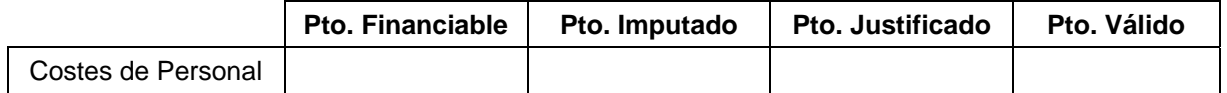

*3. Subcontrataciones, costes de investigación contractual, conocimientos técnicos y patentes.* 

Criterios específicos a tener en cuenta:

• Las subcontrataciones imputadas deberán ser las aprobadas en la Resolución de Concesión de Ayudas.

• En caso de que se hayan producido cambios se analizará si los mismos han sido previamente aprobados por escrito, mediante modificación de Resolución (este documento lo debe aportar el beneficiario). En caso contrario, se analizará si los cambios de subcontrataciones tienen una funcionalidad equivalente y así se hará constar en el informe.

• Se tendrá en cuenta lo establecido en el apartado 6.c del Manual de instrucciones publicado.

Cuadro resumen:

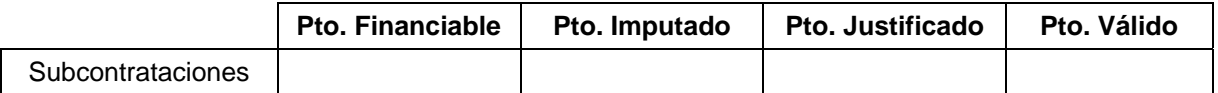

*4. Otros gastos de funcionamiento (Materiales y suministros)* 

Criterios específicos a tener en cuenta:

• Los costes de materiales imputados deberán coincidir con los aprobados en la Resolución de Concesión de Ayudas.

• En caso de que se hayan producido cambios se analizará si los mismos han sido previamente aprobados por escrito, mediante modificación de Resolución (este documento lo debe aportar el beneficiario). En caso contrario, se analizará si los cambios de materiales y suministros tienen una funcionalidad equivalente y así se hará constar en el informe.

• Se tendrá en cuenta lo establecido en el apartado 6.d del Manual de instrucciones publicado.

Cuadro resumen:

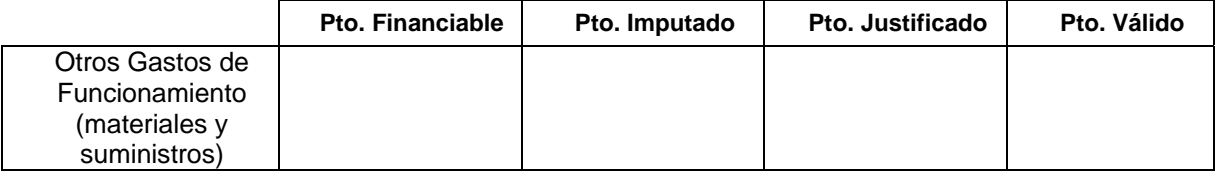

#### *5. Gastos generales suplementarios*

Criterios a tener en cuenta para todos los conceptos incluidos en esta partida:

• Tanto el importe total imputado en esta partida como el de los distintos conceptos en que puede estar desglosado, deberá ser el aprobado en la Resolución de Concesión de Ayudas.

• En caso de que se hayan producido cambios se analizará si los mismos han sido previamente aprobados por escrito, mediante modificación de Resolución (este documento lo debe aportar el beneficiario). En caso contrario, se analizará si los cambios de conceptos tienen una funcionalidad equivalente y así se hará constar en el informe.

• Se tendrá en cuenta lo establecido en el apartado 6.e del Manual de instrucciones publicado.

Esta partida podrá incluir los siguientes subconceptos, que no admiten compensaciones entre ellos:

#### 5.1 *Costes Indirectos*

• No será preciso aportar justificación documental de los costes indirectos imputados, cuando su importe no supere el 15% sobre los gastos de personal válidamente justificados.

• La empresa deberá aportar documentos contables de la cuenta 62 para su correcta justificación, cuando su importe supere el 15% de los gastos de personal válidamente justificados.

#### 5.2 *Viajes*

• Únicamente se admitirán este tipo de gastos referidos a personas participantes en cada proyecto, de entre las relacionadas en los costes a los que se refiere el apartado 3 anterior.

Cuadro resumen:

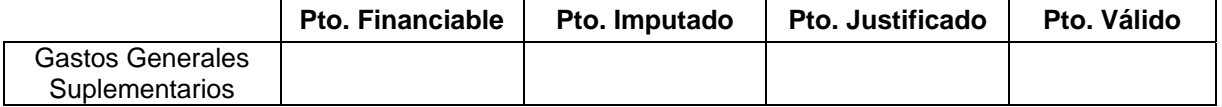

#### *6. Costes de edificios y terrenos*

Criterios específicos a tener en cuenta:

• Los costes de edificios y terrenos imputados deberán ser los aprobados en la Resolución de Concesión de Ayudas.

• En caso de que se hayan producido cambios se analizará si los mismos han sido previamente aprobados por escrito, mediante modificación de Resolución (este documento lo debe aportar el beneficiario).

• Se tendrá en cuenta lo establecido en el apartado 6.f del Manual de instrucciones publicado.

Cuadro resumen:

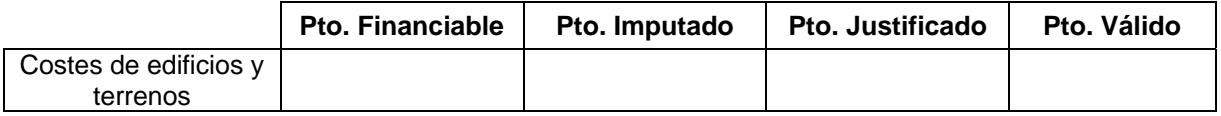

### **Línea de actuación 4 (Estudios de viabilidad previos a actividades de desarrollo)**

Criterios específicos a tener en cuenta:

• Los estudios pueden ser realizados por personal propio o mediante subcontratación. Variará la forma de justificación de un caso frente al otro. Sólo en el caso de tratarse de estudios realizados con personal propio, podrán imputarse costes indirectos asociados.

• Para el análisis de la justificación con personal propio, se actuará de manera equivalente a lo indicado en el punto 2, de las líneas de actuación 1, 2 y 3, para analizar los costes de personal.

• Para el análisis de la justificación de gastos de subcontratación, se actuará de forma equivalente a lo indicado en el punto 3, de las líneas de actuación 1, 2 y 3, para analizar los costes de subcontratación.

• Para el análisis de la justificación de los costes indirectos asociados al personal propio que participe en la realización del estudio, se actuará de manera equivalente a lo indicado en el punto 5.1, de las líneas de actuación 1, 2 y 3, en relación con este concepto.

• Se tendrá en cuenta lo establecido en el apartado 6.g del Manual de instrucciones publicado.

Cuadros resumen "Costes estudios de viabil. prev. Desarrollo":

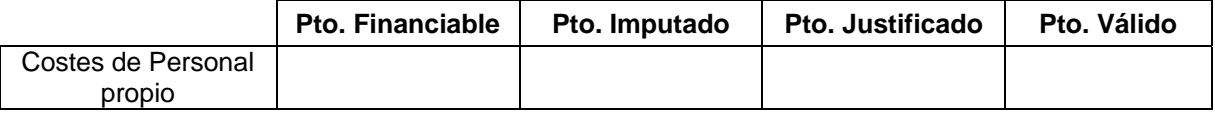

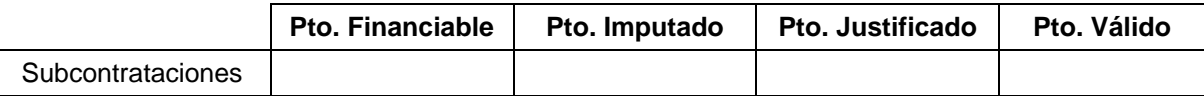

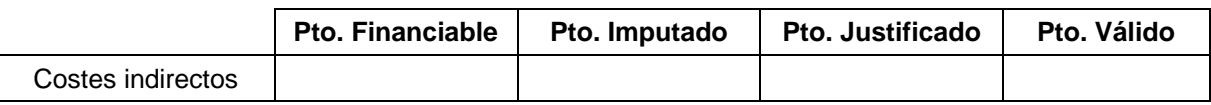

### **Línea de actuación 5 (Formación específica y general)**

#### *1. Formación específica*

Criterios a tener en cuenta para todos los conceptos incluidos en esta partida:

• Tanto el importe total imputado en esta partida como el de los distintos conceptos en que puede estar desglosado, deberá ser el aprobado en la Resolución de Concesión de Ayudas.

• En caso de que se hayan producido cambios se analizará si los mismos han sido previamente aprobados por escrito, mediante modificación de Resolución (este documento lo debe aportar el beneficiario). En caso contrario, se analizará si son cambios por conceptos equivalentes y así se hará constar en el informe.

• Se tendrá en cuenta lo establecido en el apartado 6.h del Manual de instrucciones publicado.

Esta partida podrá incluir los siguientes conceptos, siempre que hayan sido previamente aprobados en la Resolución de Concesión, debiéndose tener en cuenta los siguientes criterios específicos:

#### *Personal docente*

• Para el análisis de la justificación con personal docente propio, se actuará de manera equivalente a lo indicado en el punto 2, de las líneas de actuación 1, 2 y 3, para analizar los costes de personal. En el caso de subcontratarse el personal docente, se actuará de manera equivalente a lo indicado en el punto 3, de las líneas de actuación 1, 2 y 3.

#### *Gastos de desplazamiento*

• Únicamente se admitirán este tipo de gastos referidos a personas participantes en las actividades de formación descritas, de entre las relacionadas en los costes de personal docente propio o personal beneficiario de la formación.

#### *Otros gastos corrientes (materiales y suministros)*

• Para el análisis de la justificación de este tipo de gastos, se actuará de manera equivalente a lo indicado en el punto 4, de las líneas de actuación 1, 2 y 3.

#### *Amortizaciones de instrumental y equipos*

• Para el análisis de la justificación de este tipo de gastos, se actuará de manera equivalente a lo indicado en el punto 1 de las líneas de actuación 1, 2 y 3.

#### *Servicios de asesoría externa*

• Para el análisis de la justificación de este tipo de gastos, se actuará de manera equivalente a lo indicado en el punto 3, de las líneas de actuación 1, 2 y 3.

#### *Costes de personal de los beneficiarios de la formación*

• Para el análisis de la justificación del coste de los beneficiarios de la formación se actuará de manera equivalente a lo indicado en el punto 2, de las líneas de actuación 1, 2 y 3, para analizar los costes de personal.

#### *Costes indirectos*

• Los costes indirectos imputados no requerirán justificación adicional cuando no superen el límite de la suma de los demás costes subvencionables, excluido el coste de personal de los beneficiarios de la formación.

#### Cuadros resumen "formación específica":

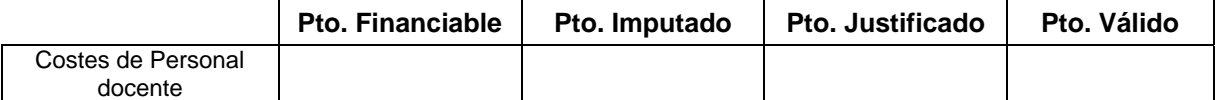

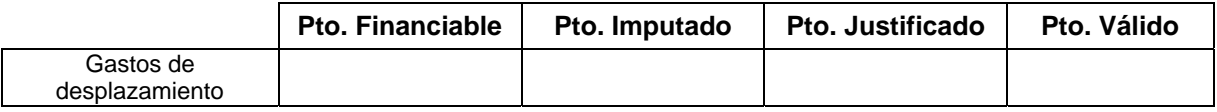

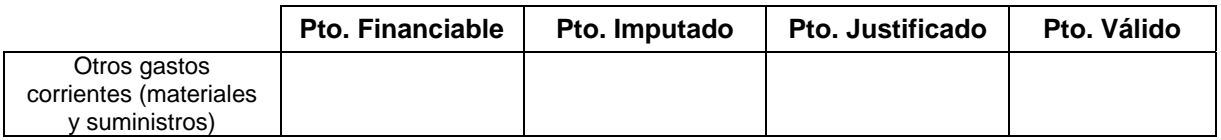

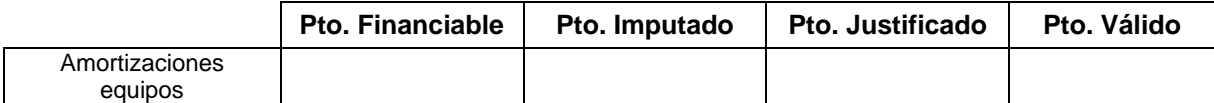

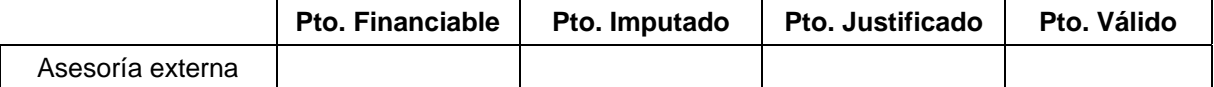

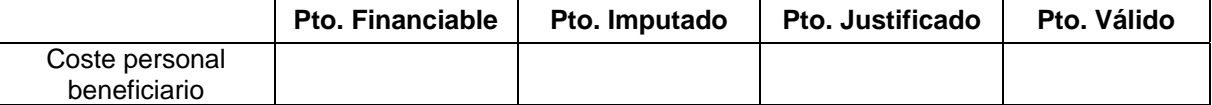

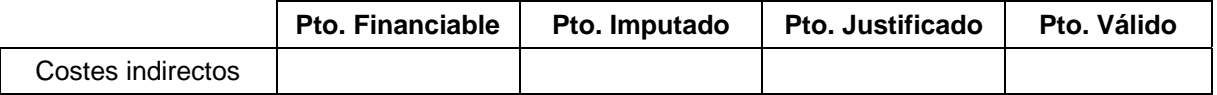

#### *2. Formación general*

En el análisis de esta partida se debe actuar de manera equivalente a lo establecido en el punto anterior (1. Formación específica)

Cuadros resumen "formación general":

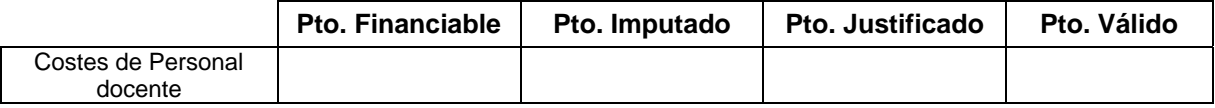

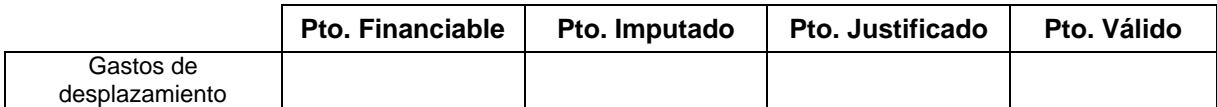

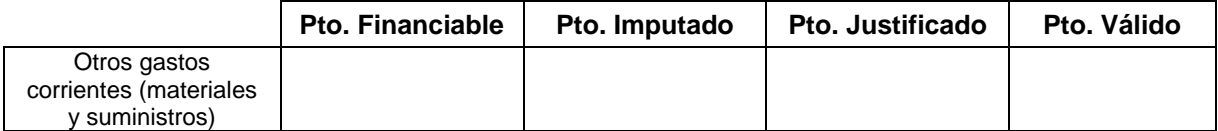

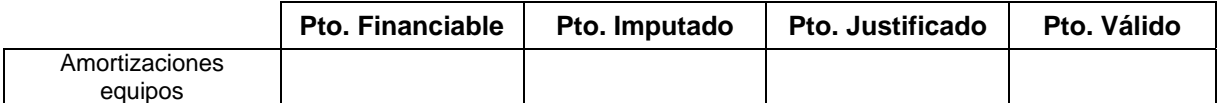

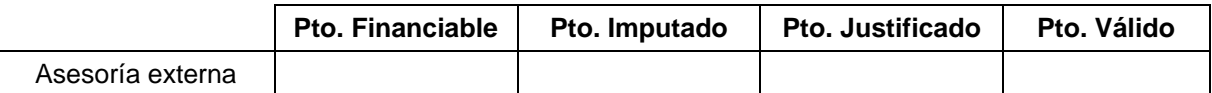

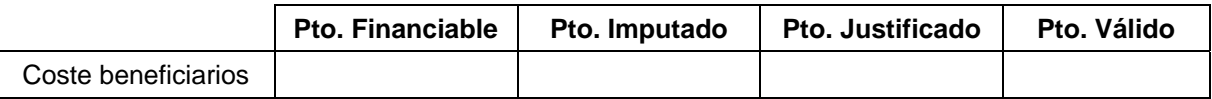

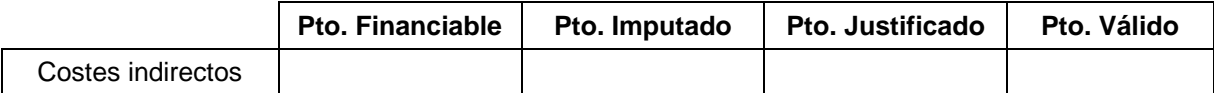

### **Línea de actuación 6 (Inversiones incremento de sostenibilidad procesos)**

Criterios específicos a tener en cuenta:

• Los costes de activos (materiales o inmateriales) imputados deberán ser los aprobados en la Resolución de Concesión de Ayudas.

• En caso de que se hayan producido cambios se analizará si los mismos han sido previamente aprobados por escrito, mediante modificación de Resolución (este documento lo debe aportar el beneficiario). En caso contrario, se analizará si son cambios de activos por otros de funcionalidad equivalente y así se hará constar en el informe.

• Se tendrá en cuenta lo establecido en el apartado 6.i del Manual de instrucciones publicado.

Cuadro resumen:

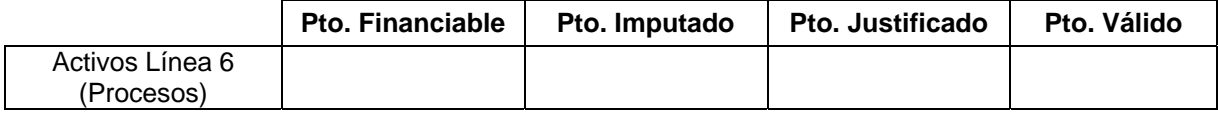

### **Línea de actuación 7 (Inversiones destinadas a obtención de ahorros energéticos)**

Criterios específicos a tener en cuenta:

• Los costes de activos (materiales o inmateriales) imputados deberán ser los aprobados en la Resolución de Concesión de Ayudas.

• En caso de que se hayan producido cambios se analizará si los mismos han sido previamente aprobados por escrito, mediante modificación de Resolución (este documento lo debe aportar el beneficiario). En caso contrario, se analizará si son cambios de activos por otros de funcionalidad equivalente y así se hará constar en el informe.

• Se tendrá en cuenta lo establecido en el apartado 6.j del Manual de instrucciones publicado.

Cuadro resumen:

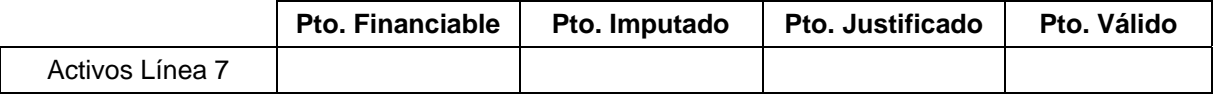

### **Línea de actuación 8 (Estudios medioambientales)**

Criterios específicos a tener en cuenta:

• Los estudios pueden ser realizados por personal propio o mediante subcontratación. Variará la forma de justificación de un caso frente al otro. Sólo en el caso de tratarse de estudios realizados con personal propio, podrán imputarse costes indirectos asociados.

• Para el análisis de la justificación con personal propio, se actuará de manera equivalente a lo indicado en el punto 2, de las líneas de actuación 1, 2 y 3, para analizar los costes de personal.

• Para el análisis de la justificación de gastos de subcontratación, se actuará de forma equivalente a lo indicado en el punto 3, de las líneas de actuación 1, 2 y 3, para analizar los costes de subcontratación.

• Para el análisis de la justificación de los costes indirectos asociados al personal propio que participe en la realización del estudio, se actuará de manera equivalente a lo indicado en el punto 5, de las líneas de actuación 1, 2 y 3, en relación con este concepto.

• Se tendrá en cuenta lo establecido en el apartado 6.k del Manual de instrucciones publicado.

Cuadros resumen "Estudios medioambientales":

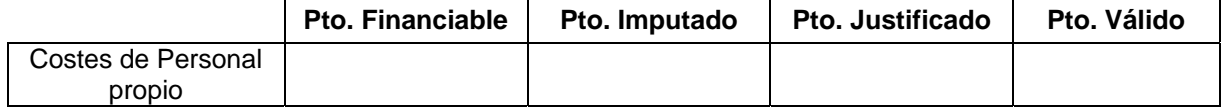

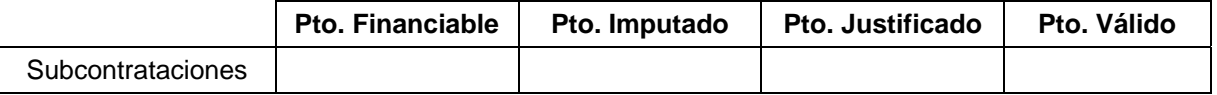

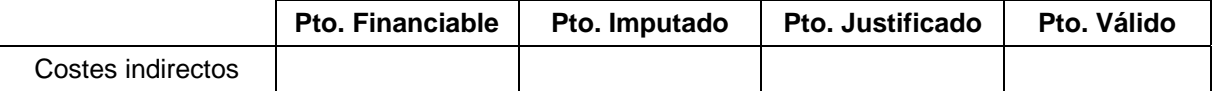

#### **3. CONCLUSIÓN**

 Una vez realizado el análisis de cada concepto presupuestario se incluirá un cuadro que incluya 4 columnas, indicando el Presupuesto financiable según Resolución de Concesión y posibles modificaciones, el Presupuesto imputado por el beneficiario en la documentación justificativa, el Presupuesto realmente justificado considerando los criterios detallados en cada caso y el Presupuesto finalmente válido, teniendo en cuenta que no podrá nunca superar al financiable.

En el trabajo de análisis de gastos realizados, se han tenido en cuenta los criterios generales establecidos por esta Dirección General para el control de los presupuestos aprobados. En base a dicho análisis, se considera que el beneficiario ha justificado, de acuerdo con las condiciones de la ayuda, los siguientes importes **(en euros):**

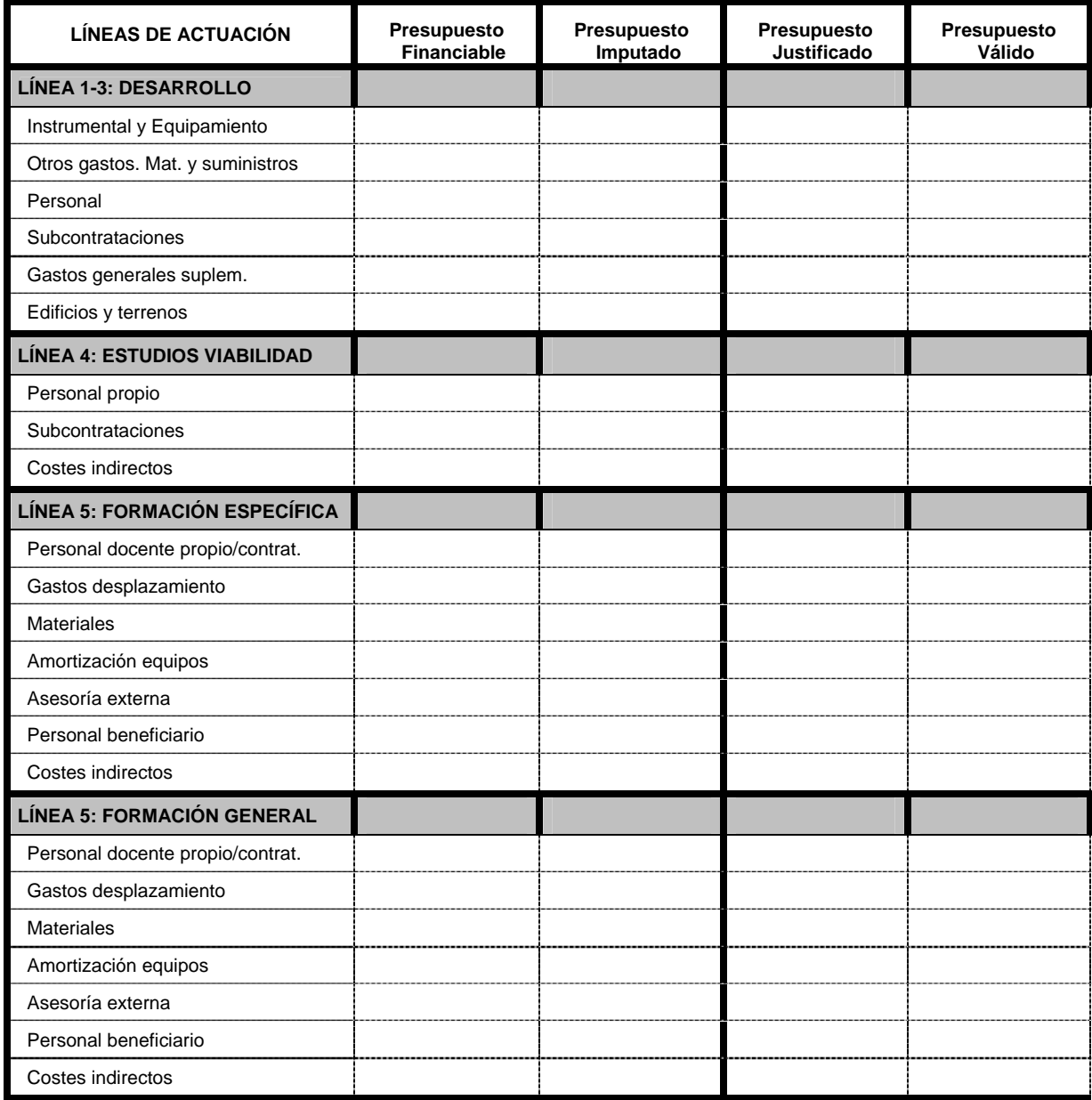

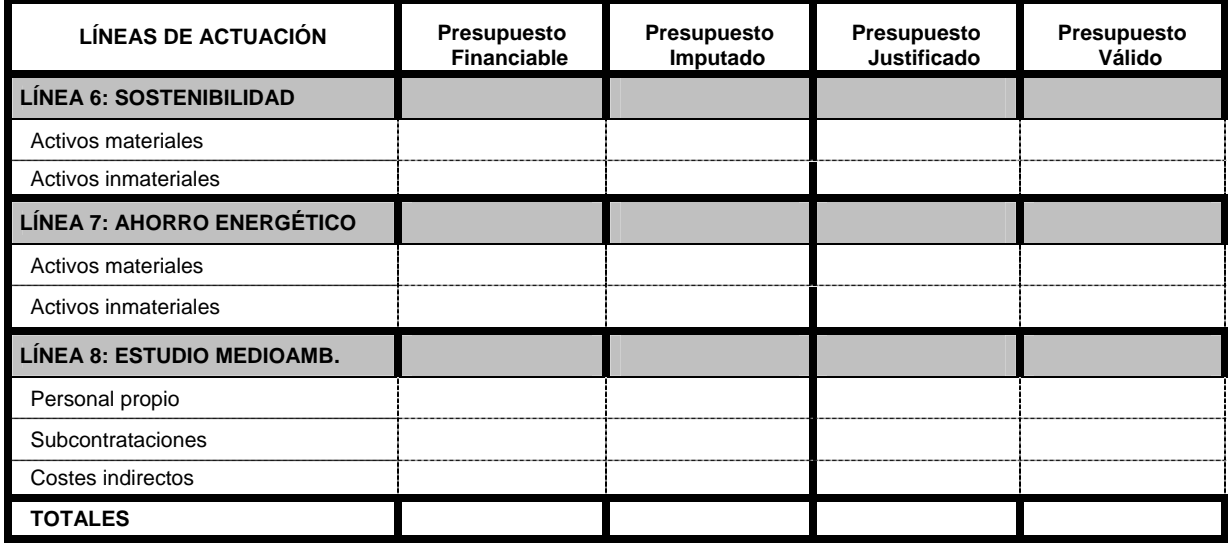

Nombre Número de inscripción en el ROAC

**\_\_\_\_\_\_\_\_\_\_\_\_\_\_\_\_\_\_\_\_\_\_\_\_\_\_\_\_\_\_\_\_** 

Firma, fecha y sello